## G-MISユーザーアカウント発行についての説明

⃝ 以下はG-MISのアカウント発行が行われた**薬局の担当者に**実施いただく内容です。

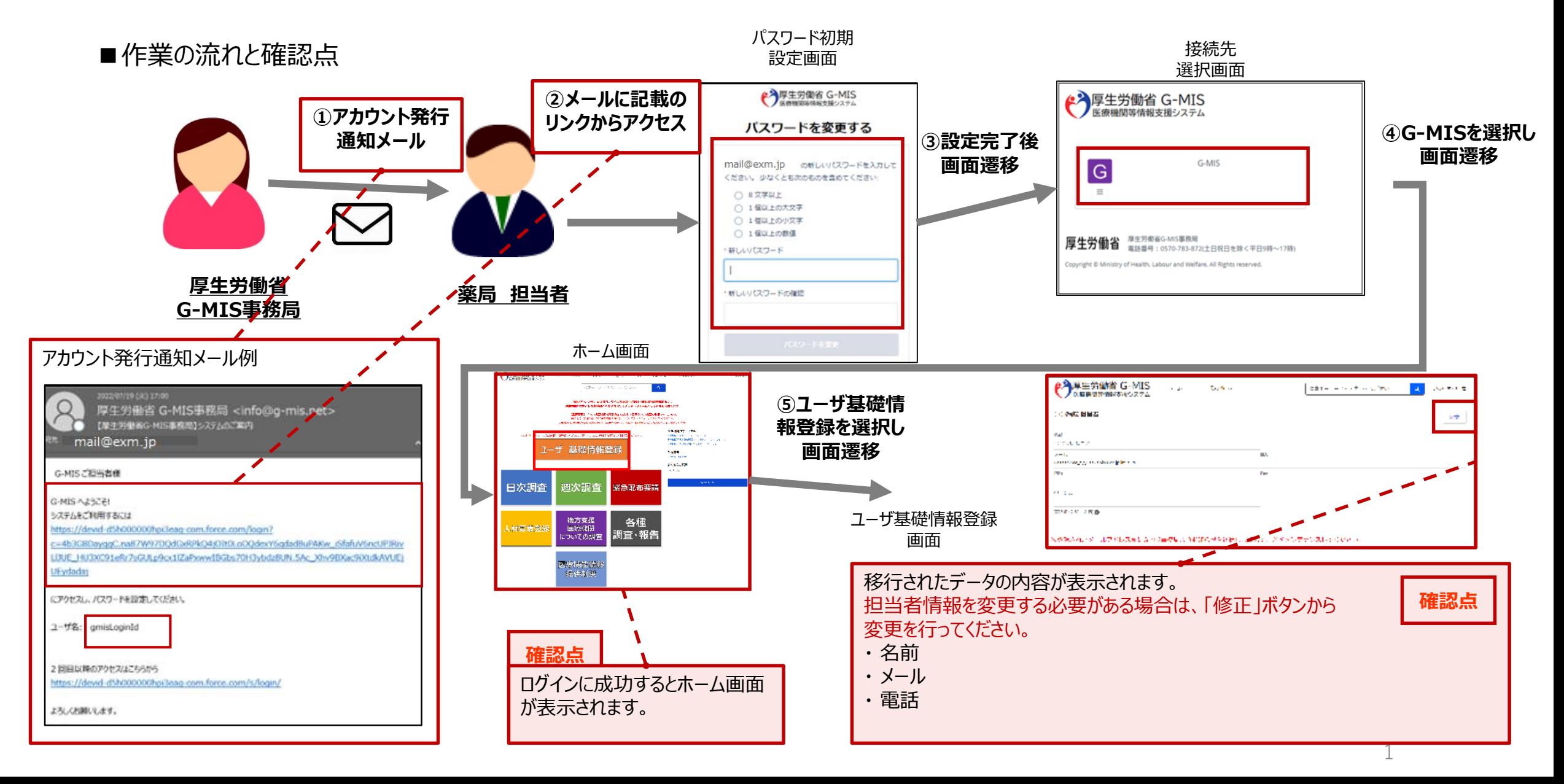